## XSS Attacks

Bypass XSS Filter

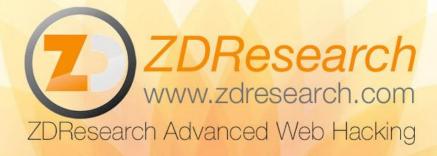

## Bypass the XSS Filter

- Modify the code and change \$username value to bypass the XSS filters and alert XSS
- Here is the XSS filter:

View Code

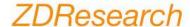

## Bypass the XSS Filter - Solution

- Add \$username with html entity encoded value of this payload:
  - javascript:alert('XSS')
- Which is
  - javascript:ale rt(
  - 'XSS')
- One might think HTML entities usage will result in XSS prevention but HTML entities can also be dangerous if used in the wrong place

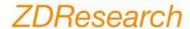

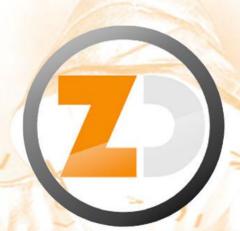

ZDResearch Advanced Web Hacking

## **ZDResearch**

www.zdresearch.com